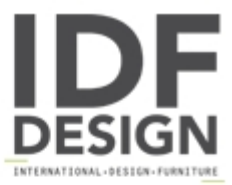

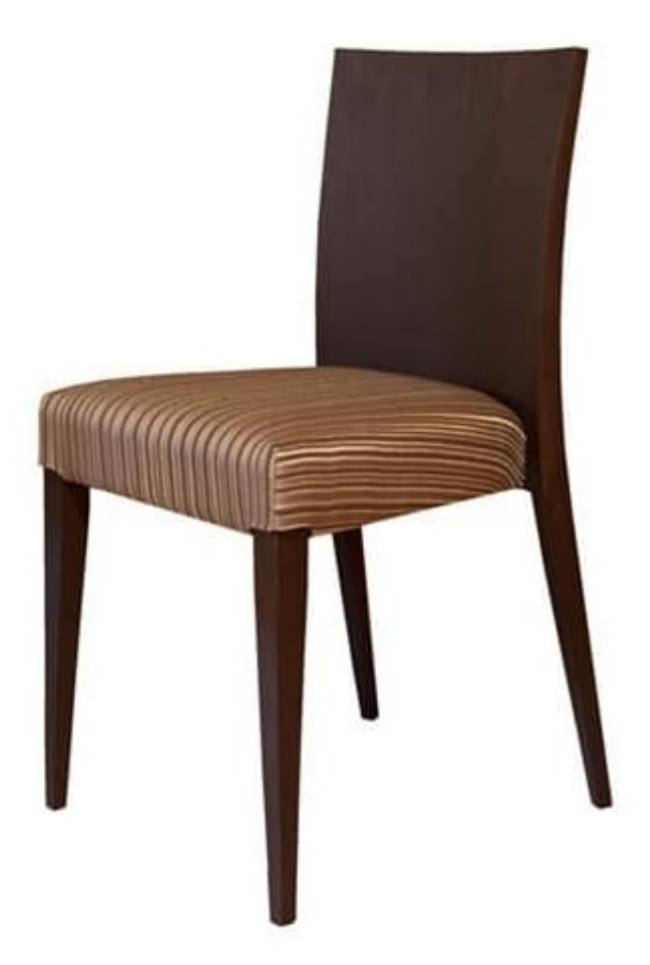

## **M16B**

Chair modern collection wooden beech wooden backrest and stuffed seat. This chair is suited for residential use, bars and restaurants.

Produced by

Alema Srl Via Del Cristo 90 33044 Manzano (Udine) Italy

Phone: +39 0432 751374 Fax: +39 0432 937552 E-mail: info@alemafurniture.com Website: http://www.alemafurniture.com

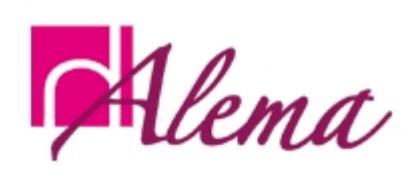